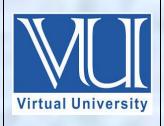

V-U

## CS310-Open Source Web Application Development (PHP, PERL, CGI, Mysql)

Solved MCQ(S) From FinalTerm Papers

**BY** Arslan

For Updated Files Visit Our Site: Www.VirtualUstaad.blogspot.com

Jan 14, 2018

Updated.

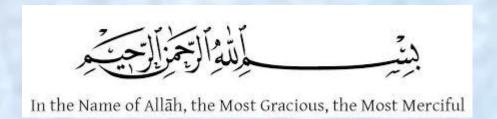

## **Final-Term Papers Solved MCQS with Reference**

- 1. Which of the following are used to make decisions based on different conditions?
  - Loops
  - o if statements

**Reference PPT Slides** 

- Functions
- o Arrays
- 2. What is the correct syntax of writing **include** statement in PHP from the followings?
  - include 'filename';

**Reference PPT Slides** 

- o 'filename' include;
- o #Includes<>
- o #Include{ }
- 3. The character that is used in format parameter string of date() function of PHP for representing the day of the month is:
  - o d

**Reference PPT Slides** 

- Y
- $\circ$  1

| 4.                                                                                                | 4. The character that is used in format parameter string of date() function of PHP for representing a month is:                             |                                                      |  |
|---------------------------------------------------------------------------------------------------|----------------------------------------------------------------------------------------------------|------------------------------------------------------|--|
|                                                                                                   | 0                                                                                                    | d                                                    |  |
|                                                                                                   | 0                                                                                                    | m Reference PPT Slides                               |  |
|                                                                                                   |                                                                                                    |                                                      |  |
|                                                                                                   | 0                                                                                                    | Y                                                    |  |
|                                                                                                   | 0                                                                                                    |                                                      |  |
| 5.                                                                                                | A                                                                                                    | cookie is a small file that the server embeds on the |  |
|                                                                                                   | 0                                                                                                    | User's computer Reference PPT Slides                 |  |
|                                                                                                   | 0                                                                                                    | File Server's Hard drive                             |  |
|                                                                                                   | 0                                                                                                    | Database Server's Hard drive                         |  |
|                                                                                                   | 0                                                                                                    | ISP                                                  |  |
| 6.                                                                                                | 6. Consider the following code given below:  for(\$i = 0; \$i < 4; \$i++)  echo "i = \$i";  How many times the above loop will be executed? |                                                      |  |
|                                                                                                   | 0                                                                                                    | 2                                                    |  |
|                                                                                                   | 0                                                                                                    | 3                                                    |  |
|                                                                                                   | 0                                                                                                    | 4                                                    |  |
|                                                                                                   | 0                                                                                                    | 5                                                    |  |
| 7. Which of the following loop should be executed at least one time during the execution of loop? |                                                                                                    |                                                      |  |
|                                                                                                   | 0                                                                                                    | for loop                                             |  |
|                                                                                                   | 0                                                                                                    | foreach loop                                         |  |
|                                                                                                   | 0                                                                                                    | while loop                                           |  |
|                                                                                                   | 0                                                                                                    | do while loop Reference PPT Slides                   |  |
|                                                                                                   |                                                                                                    |                                                      |  |

| 8.                 | 8. In which of the following loop, first the body of loop is executed and then condition is checked?. |                                            |                      |  |
|--------------------|----------------------------------------------------------------------------------------------------|--------------------------------------------|----------------------|--|
|                    | 0                                                                                                    | for loop                                   |                      |  |
|                    | 0                                                                                                    | while loop                                 |                      |  |
|                    | 0                                                                                                    | do while loop                              | Reference PPT Slides |  |
|                    | 0                                                                                                    | foreach loop                               |                      |  |
| 9.                 | In                                                                                                    | PHP a session is started with the          | _function.           |  |
|                    | 0                                                                                                    | session_start()                            | Reference PPT Slides |  |
|                    | 0                                                                                                    | start_session#()                           |                      |  |
|                    | 0                                                                                                    | start_PHP_session()                        |                      |  |
|                    | 0                                                                                                    | #session_start_this()                      |                      |  |
| 10                 | . In                                                                                                  | PHP Session variables are set with the PHI | P global variable    |  |
|                    | 0                                                                                                    | ##_SESSION                                 |                      |  |
|                    | 0                                                                                                    | %_SESSION                                  |                      |  |
|                    | 0                                                                                                    | \$_SESSION                                 | Reference PPT Slides |  |
|                    | 0                                                                                                    | @_SESSION                                  |                      |  |
| 11.                | . To                                                                                                  | destroy the session in PHP we use          | <u> </u>             |  |
|                    | 0                                                                                                    | destroy();                                 |                      |  |
|                    | 0                                                                                                    | <pre>session_destroy();</pre>              | Reference PPT Slides |  |
|                    | 0                                                                                                    | session_delete_this();                     |                      |  |
|                    | 0                                                                                                    | session_destroy_current#();                |                      |  |
| 12. PHP Stands for |                                                                                                    |                                            |                      |  |
|                    | 0                                                                                                    | PHP Hypertext Preprocessor                 | Reference PPT Slides |  |
|                    | 0                                                                                                    | Personal Hypertext Page                    |                      |  |
|                    | 0                                                                                                    | Power Home Page                            |                      |  |
|                    | 0                                                                                                    | Personal Hyper Preprocessor                |                      |  |
|                    | 0                                                                                                    | Personal Hyper Preprocessor                |                      |  |

| 13. In                                                | PHP multiline comments can be given using                |  |  |
|-------------------------------------------------------|----------------------------------------------------------|--|--|
| 0                                                     | /* */ Click here for Reference                           |  |  |
|                                                       |                                                          |  |  |
| 0                                                     | /^ ^/                                                    |  |  |
| 0                                                     | /@ @/                                                    |  |  |
|                                                       |                                                          |  |  |
| 14. A                                                 | PHP variable can have scope.                             |  |  |
| 0                                                     | local                                                    |  |  |
| 0                                                     | global                                                   |  |  |
| 0                                                     | static                                                   |  |  |
| 0                                                     | All of the given options Reference PPT Slides            |  |  |
| DI ID ba                                              | s through different werights goomes local clobal static  |  |  |
|                                                       | s three different variable scopes: local, global, static |  |  |
| 15                                                    | is exponent operator in PHP                              |  |  |
| 0                                                     | ** Click here for Reference                              |  |  |
| 0                                                     | #                                                        |  |  |
| 0                                                     | \$                                                       |  |  |
| 0                                                     | Λ                                                        |  |  |
| 16.35                                                 |                                                          |  |  |
| 16. M                                                 | ySQL is a database system that runs on a                 |  |  |
| 0                                                     | Client                                                   |  |  |
| 0                                                     | Node                                                     |  |  |
| 0                                                     | Server                                                   |  |  |
| 0                                                     | HUB                                                      |  |  |
| 17. MySQL is developed, distributed, and supported by |                                                          |  |  |
|                                                       |                                                          |  |  |
| 0                                                     | Google                                                   |  |  |
| 0                                                     | Microsoft                                                |  |  |
| 0                                                     | Nokia Cristalia de Dife                                  |  |  |
| 0                                                     | Oracle Corporation Click here for Reference              |  |  |

| 18. ph                                                   | 18. phpMyAdmin is a free software tool written in |                                                                                 |  |  |
|----------------------------------------------------------|---------------------------------------------------|---------------------------------------------------------------------------------|--|--|
| 0                                                        | MySQL                                             |                                                                                 |  |  |
| 0                                                        | PHP                                               | Reference PPT Slides                                                            |  |  |
| 0                                                        | Java                                              |                                                                                 |  |  |
| 0                                                        | .NET                                              |                                                                                 |  |  |
| 19. W                                                    | Thich term is used to auto                        | natically increase the value of the field by 1 each time a new record is added? |  |  |
| 0                                                        | Auto Increment                                    | Click here for Reference                                                        |  |  |
| 0                                                        | Primary key                                       | CHER HETE 101 REFERENCE                                                         |  |  |
| 0                                                        | Foreign key                                       |                                                                                 |  |  |
| 0                                                        | Candidate key                                     |                                                                                 |  |  |
| O O                                                      | Culturate Rey                                     |                                                                                 |  |  |
| 20                                                       | is used to uniquely                               | entify the rows in a table.                                                     |  |  |
| 0                                                        | Auto Increment                                    |                                                                                 |  |  |
| 0                                                        | Primary key                                       | Reference PPT Slides                                                            |  |  |
| 0                                                        | Foreign key                                       |                                                                                 |  |  |
| 0                                                        | Candidate key                                     |                                                                                 |  |  |
| 21. Pr                                                   | repared statements are ve                         | useful against SQL                                                              |  |  |
| 0                                                        | select                                            |                                                                                 |  |  |
| 0                                                        | update                                            |                                                                                 |  |  |
| 0                                                        | delete                                            |                                                                                 |  |  |
| 0                                                        | <b>injections</b>                                 | Reference PPT Slides                                                            |  |  |
| 22. In PHP the function both validate and sanitize data. |                                                   |                                                                                 |  |  |
| 0                                                        | filter_var()                                      | Reference PPT Slides                                                            |  |  |
| 0                                                        | Date()                                            |                                                                                 |  |  |
| 0                                                        | session_start()                                   |                                                                                 |  |  |
| 0                                                        | session_unset()                                   |                                                                                 |  |  |
|                                                          |                                                   |                                                                                 |  |  |

| 23. In                                                          | PHP                | _ is used to validate an in | teger.                                                    |  |
|-----------------------------------------------------------------|--------------------|-----------------------------|-----------------------------------------------------------|--|
| 0                                                               | o FILTER_INT_TRUE  |                             |                                                           |  |
| 0                                                               | FILTER_VAL         | IDATE_INT                   | Reference PPT Slides                                      |  |
| 0                                                               | FILTER_VALI        | DATE                        |                                                           |  |
| 0                                                               | VALIDATE_IN        | NTEGER_ME                   |                                                           |  |
| 24. In                                                          | PHP the            | function is useful if al    | l you want to do is open up a file and read its contents. |  |
| 0                                                               | MKDir()            |                             |                                                           |  |
| 0                                                               | readfile()         |                             | Reference PPT Slides                                      |  |
| 0                                                               | Echo()             |                             |                                                           |  |
| 0                                                               | MKFile()           |                             |                                                           |  |
| 25. In                                                          | PHP the            | function checks if the "er  | nd-of-file" has been reached.                             |  |
|                                                                 |                    |                             |                                                           |  |
| 0                                                               | feof()             | Refe                        | rence PPT Slides                                          |  |
| 0                                                               | readfile() fopen() |                             |                                                           |  |
| 0                                                               | fclose()           |                             |                                                           |  |
| O                                                               | 101030()           |                             |                                                           |  |
| 26. In                                                          | PHP the for        | unction is used to read a   | single character from a file.                             |  |
| 0                                                               | readfile()         |                             |                                                           |  |
| 0                                                               | fopen()            |                             |                                                           |  |
| 0                                                               | fclose()           |                             |                                                           |  |
| 0                                                               | fgetc()            |                             | Reference PPT Slides                                      |  |
| 27. The function returns the size of the specified file in PHP. |                    |                             |                                                           |  |
| 0                                                               | DiskSize()         |                             |                                                           |  |
| 0                                                               | getMyFileSize()    | )                           |                                                           |  |
| 0                                                               | filesize()         |                             | Reference PPT Slides                                      |  |
| 0                                                               | returnMyFileSiz    | ze()                        |                                                           |  |
|                                                                 |                    |                             |                                                           |  |
|                                                                 |                    |                             |                                                           |  |

| 28. In                                               | PHP the                     | function is used to create a file.                                                             |  |  |
|------------------------------------------------------|-----------------------------|------------------------------------------------------------------------------------------------|--|--|
| 0                                                    | makeFile()                  |                                                                                                |  |  |
| 0                                                    | fopen()                     | Reference PPT Slides                                                                           |  |  |
| 0                                                    | fclose()                    |                                                                                                |  |  |
| 0                                                    | mkFile()                    |                                                                                                |  |  |
|                                                      |                             |                                                                                                |  |  |
| 29. In                                               | PHP the                     | _function is used to write to a file.                                                          |  |  |
| 0                                                    | Write()                     |                                                                                                |  |  |
| 0                                                    | fwrite()                    | Reference PPT Slides                                                                           |  |  |
| 0                                                    | writeToFile()               |                                                                                                |  |  |
| 0                                                    | writeff()                   |                                                                                                |  |  |
| 30.                                                  | are eve                     | ents that occur during the execution of programs that disturb the normal flow of instructions. |  |  |
|                                                      |                             |                                                                                                |  |  |
| 0                                                    | Keywords                    | D.C DDT CU.L.                                                                                  |  |  |
| 0                                                    | <b>Exceptions</b> Variables | Reference PPT Slides                                                                           |  |  |
| 0                                                    | Arrays                      |                                                                                                |  |  |
| O                                                    | Allays                      |                                                                                                |  |  |
| 31. We                                               | e can use the _             | character to select ALL columns from a table.                                                  |  |  |
| 0                                                    | &                           |                                                                                                |  |  |
| 0                                                    | #                           |                                                                                                |  |  |
| 0                                                    | *                           | Reference PPT Slides                                                                           |  |  |
| 0                                                    | \$                          |                                                                                                |  |  |
|                                                      |                             |                                                                                                |  |  |
| 32. The SELECT statement is used to select data from |                             |                                                                                                |  |  |
| 0                                                    | exactly one ta              | ıble                                                                                           |  |  |
| 0                                                    | one or more                 | tables Reference PPT Slides                                                                    |  |  |
| 0                                                    | exactly two ta              | ables                                                                                          |  |  |
| 0                                                    | none of given               |                                                                                                |  |  |
|                                                      |                             |                                                                                                |  |  |

| 33. In                                                                   | statement the WHERE clause        | specifies which record(s) should be deleted.   |  |
|--------------------------------------------------------------------------|-----------------------------------|------------------------------------------------|--|
| 0                                                                        | <b>Delete</b>                     | Reference PPT Slides                           |  |
| 0                                                                        | Insert                            |                                                |  |
| 0                                                                        | Select                            |                                                |  |
| 0                                                                        | Update                            |                                                |  |
| 34. In                                                                   | delete SQL statement if you       | the WHERE clause, all records will be deleted. |  |
| 0                                                                        | Omit                              | Click here for Reference                       |  |
| 0                                                                        | add                               |                                                |  |
| 0                                                                        | register                          |                                                |  |
| 0                                                                        | apply                             |                                                |  |
| 35. W                                                                    | e can make using Word             | Press                                          |  |
| 0                                                                        | Content management systems        |                                                |  |
| 0                                                                        | Websites                          |                                                |  |
| 0                                                                        | Blogs                             |                                                |  |
| 0                                                                        | All of the given options.         | Reference PPT Slides                           |  |
| 36. W                                                                    | ordPress has been developed using | and                                            |  |
| 0                                                                        | ASP.NET, MySQL                    |                                                |  |
| 0                                                                        | PHP, MySQL                        | Reference PPT Slides                           |  |
| 0                                                                        | PHP, Microsoft SQL Server         |                                                |  |
| 0                                                                        | Python, MySQL                     |                                                |  |
| 37. The PHP filter extension is designed to make dataeasier and quicker. |                                   |                                                |  |
| 0                                                                        | Removal                           |                                                |  |
| 0                                                                        | <b>Validation</b>                 | Reference PPT Slides                           |  |
| 0                                                                        | Corruption                        |                                                |  |
| 0                                                                        | Loss                              |                                                |  |
|                                                                          |                                   |                                                |  |

| 38. To  | the ID of the last inserted rece     | ord, we echo the last inserted ID.                 |  |  |
|---------|--------------------------------------|----------------------------------------------------|--|--|
| 0       | Insert                               | Reference PPT Slides                               |  |  |
| 0       | delete                               |                                                    |  |  |
| 0       | retrieve                             |                                                    |  |  |
| 0       | update                               |                                                    |  |  |
| 39. In  | PHP if an exception is not caught,   | _will be issued.                                   |  |  |
| 0       | A user defined message               |                                                    |  |  |
| 0       | A fatal error                        | Reference PPT Slides                               |  |  |
| 0       | An exception handler                 |                                                    |  |  |
| 0       | A Greeting message                   |                                                    |  |  |
| 40. W   | 40. WordPress is available for       |                                                    |  |  |
| 0       | Free Pree                            | Reference PPT Slides                               |  |  |
| 0       | 100 dollars                          |                                                    |  |  |
| 0       | 200 dollar                           |                                                    |  |  |
| 0       | 500 dollars                          |                                                    |  |  |
| 41. Ar  | Advantage of WordPress is that it is |                                                    |  |  |
| 0       | Easy to use                          | Reference PPT Slides                               |  |  |
| 0       | Difficult to use                     |                                                    |  |  |
| 0       | Very Costly                          |                                                    |  |  |
| 0       | Difficult to understand              |                                                    |  |  |
| Note: ( | Give me a feedback and your So       | uggestion also If you find any mistake in mcqz plz |  |  |

Note: Give me a feedback and your Suggestion also If you find any mistake in mcqz plz inform me Via Contact us Page on our Site. And tell me your answer with references.

For More Solved Papers By Arslan Visit Our Website:

Www.VirtualUstaad.blogspot.com

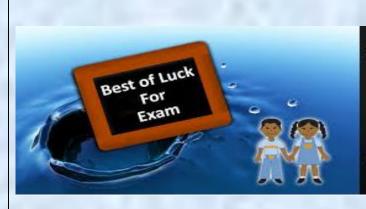

Winning is not everything, but wanting to win is everything.... Go Ahead..... Best Of Luck!